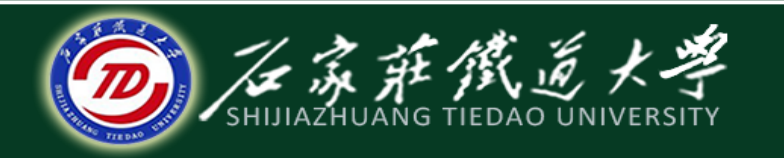

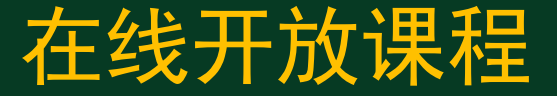

## 数据的输入输出 C语言程序设计 —简单的C程序设计

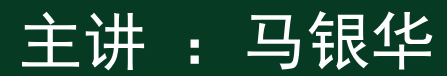

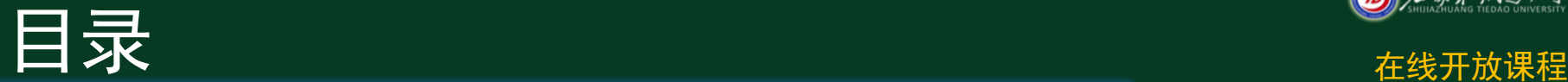

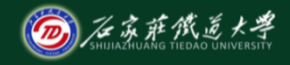

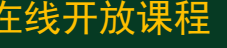

- 1、C语言的语句
- 2、赋值语句
- 3、数据的输入输出
- 4、顺序结构程序举例

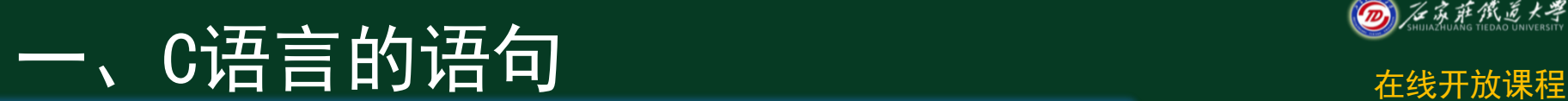

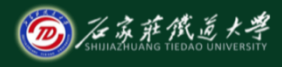

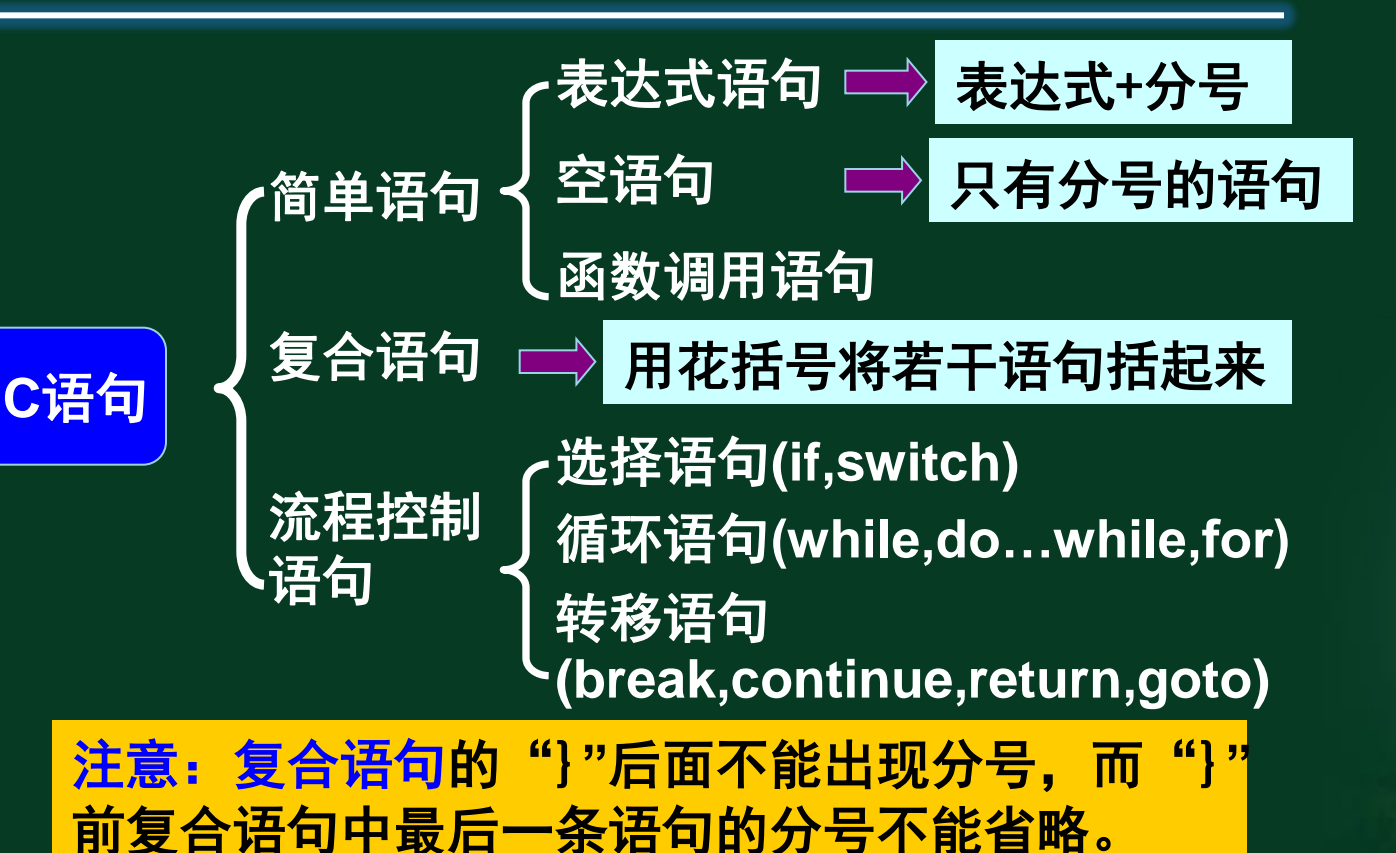

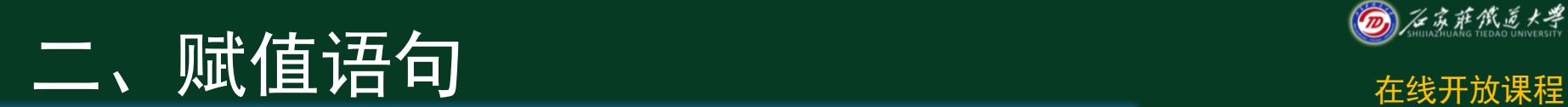

#### **1** 赋值语句**—**赋值语句的一般形式

变量 = 表达式 ;

赋值语句与赋值表达式不一样,赋值语句可以作 为程序中一个独立的程序行,而赋值表达式是作 为一个运算量,可以出现在表达式中。

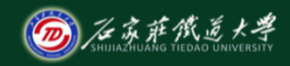

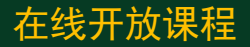

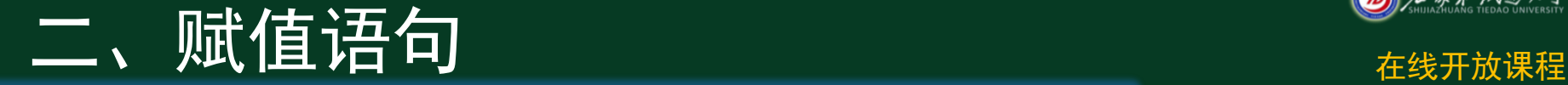

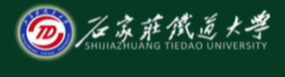

#### **1** 赋值语句**—**课堂练习

### 若变量均已正确定义并赋值,以下合法的**C**语言赋 值语句是()。 **A. x=y=5 ; B. x=n%2.5; C. x+n=I ; D. x=5=4+1;**

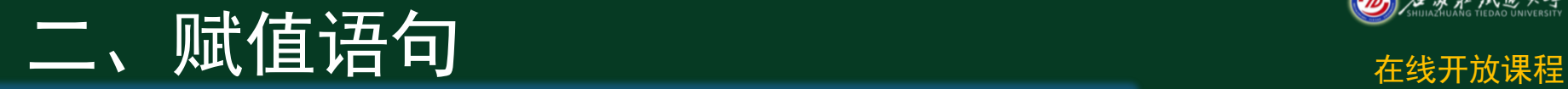

 $\#$ include <stdio.h> **#include <math.h> int main ( )**

- **{ double a,b,c,s,area; //** 定义各变量,均为**double**型 **a=3.67; // 对边长a赋值** 
	- **b=5.43; // 对边长b赋值** 
		- **c=6.21; //** 对边长**c**赋值

**}**

- **s=(a+b+c)/2; //** 计算**s area=sqrt(s\*(s-a)\*(s-b)\*(s-c)); //** 计算**area**
- **printf("a=%f\tb=%f\t%f\n",a,b,c); //** 输出三边**a,b,c**的值  **printf("area=%f\n",area); //** 输出面积**area**的值  **return 0;**

功能描述: 给出三角形的

三个边长,求三角形面积

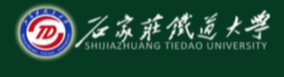

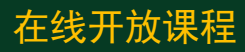

## **3** 赋值时数据类型的转换

当赋值运算符两边的数据类型不一致时,**C**编 译系统自动将赋值运算符右边表达式的数据类 型转换成左边变量相同的类型

#### 转换规则:

①整型变量与实型变量之间的转换 ②不同精度实型变量之间的转换 ③不同精度整型变量之间的转换

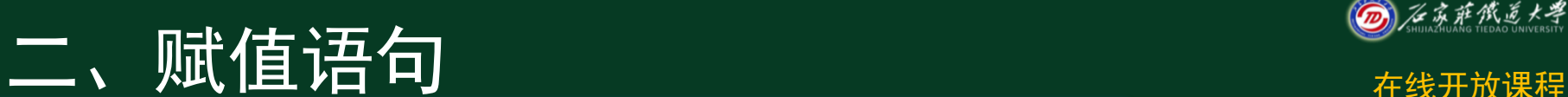

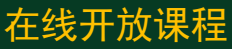

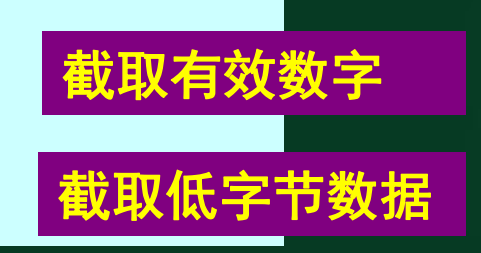

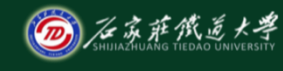

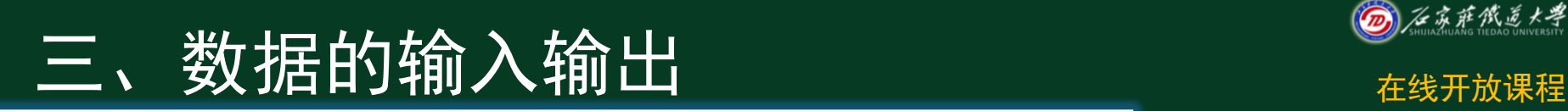

### **1** 数据输入输出的引入

#### 输入输出以计算机为主体而言

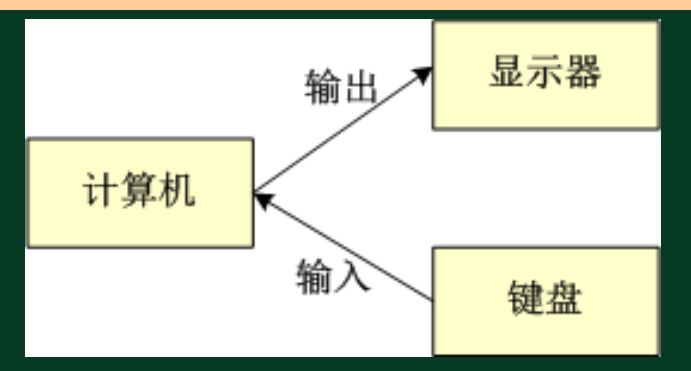

**C**语言本身不提供输入输出语句**,**需要输入输出函 数完成。 **stdio.h**

## 三、数据的输入输出 在线开放课程

### **1** 数据输入输出的引入 为了实现输入和输出功能,在**C**的库函数中提供了 一组输入输出函数:

**getchar**(); **putchar**(字符变量); scanf("格式控制字符串", 地址表列); **printf("**格式控制字符串',输出表列**) ;**

#### 在使用C语言库函数时,要用预编译命令**#include** 将有关"头文件"包括到源文件中

**#include <stdio.h> #include "stdio.h"**

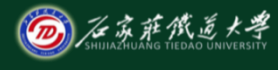

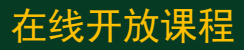

## 三、数据的输入输出 本部分

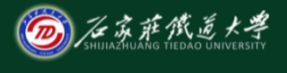

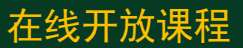

### **2** 字符输入输出函数

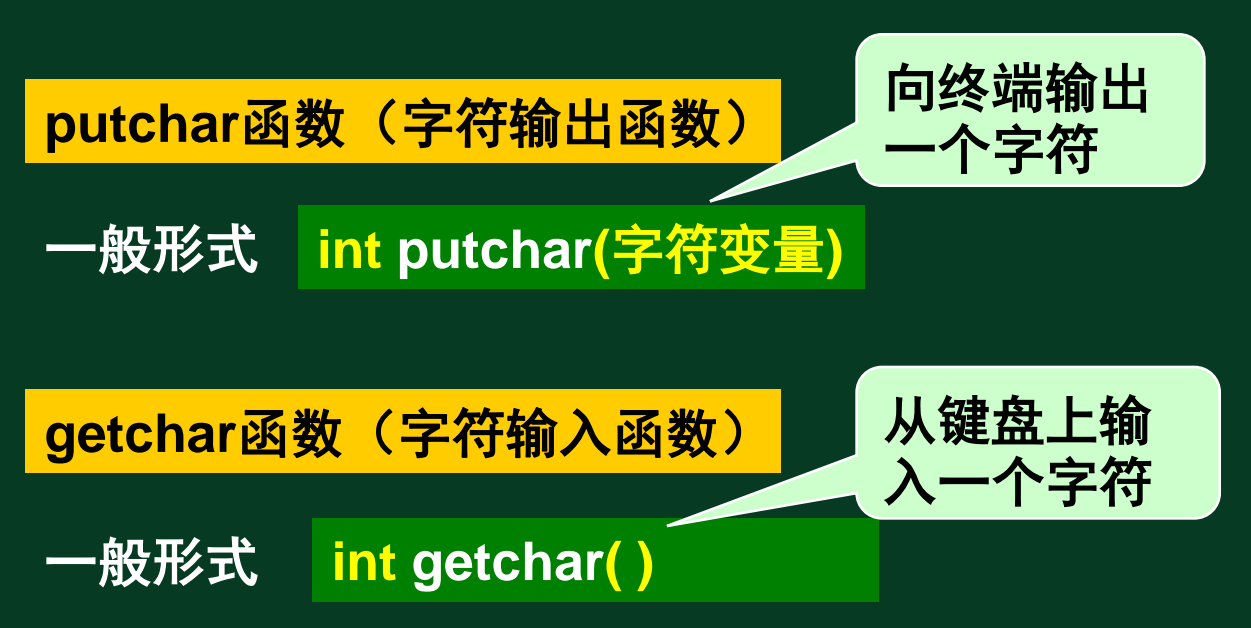

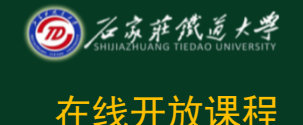

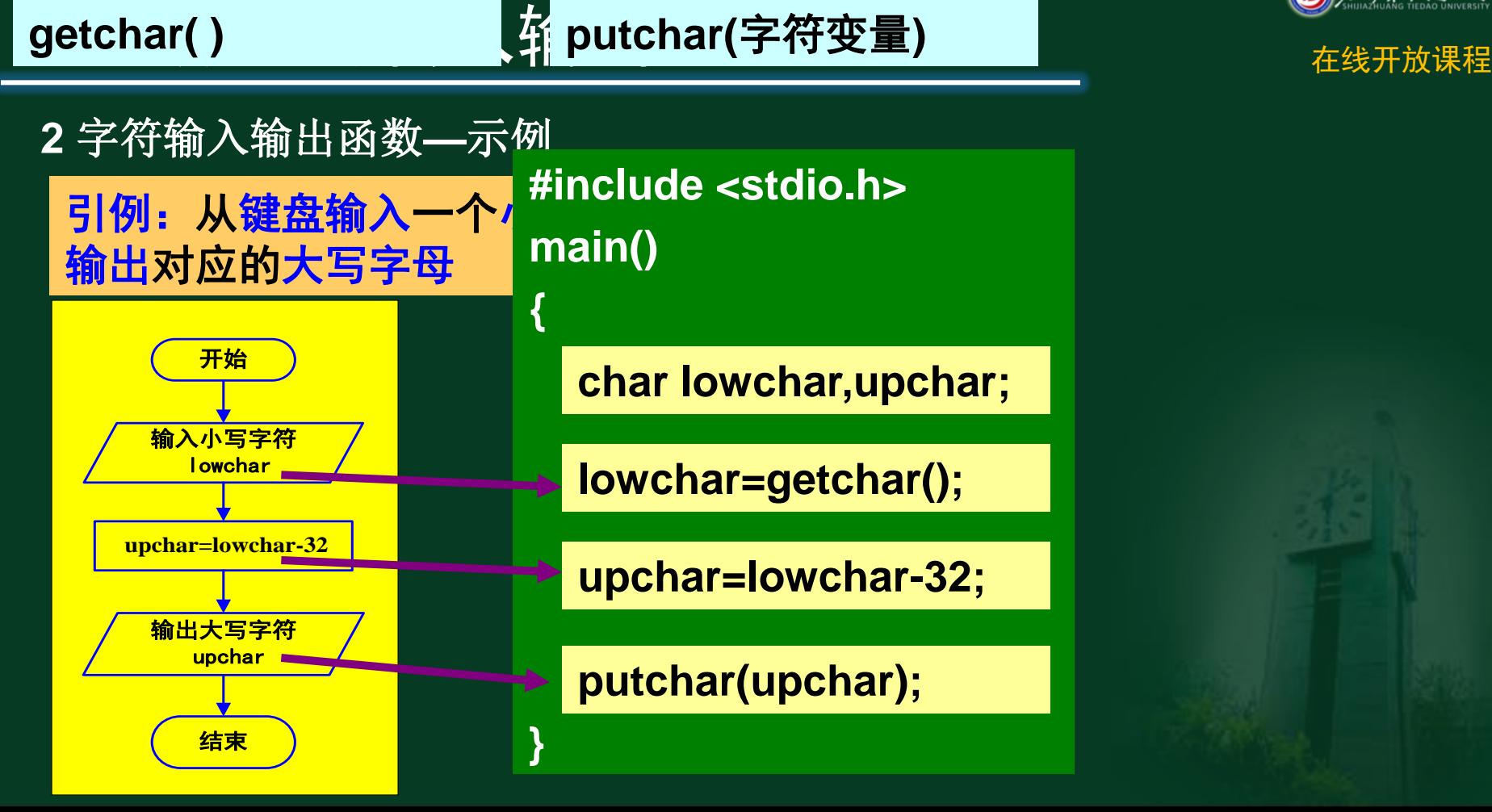

## 三、数据的输入输出 不同的

#### **3** 格式化输出函数

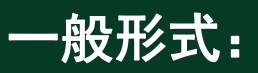

### 指定输出格式,由格式字符串和非格 式字符串两种组成, 非格式字符串照 原样输出。

<mark>printf("格式控制字符串"</mark>,输出表列);

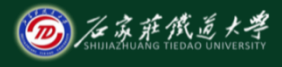

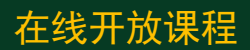

### 三、数据的输入输出

### **3** 格式化输出函数

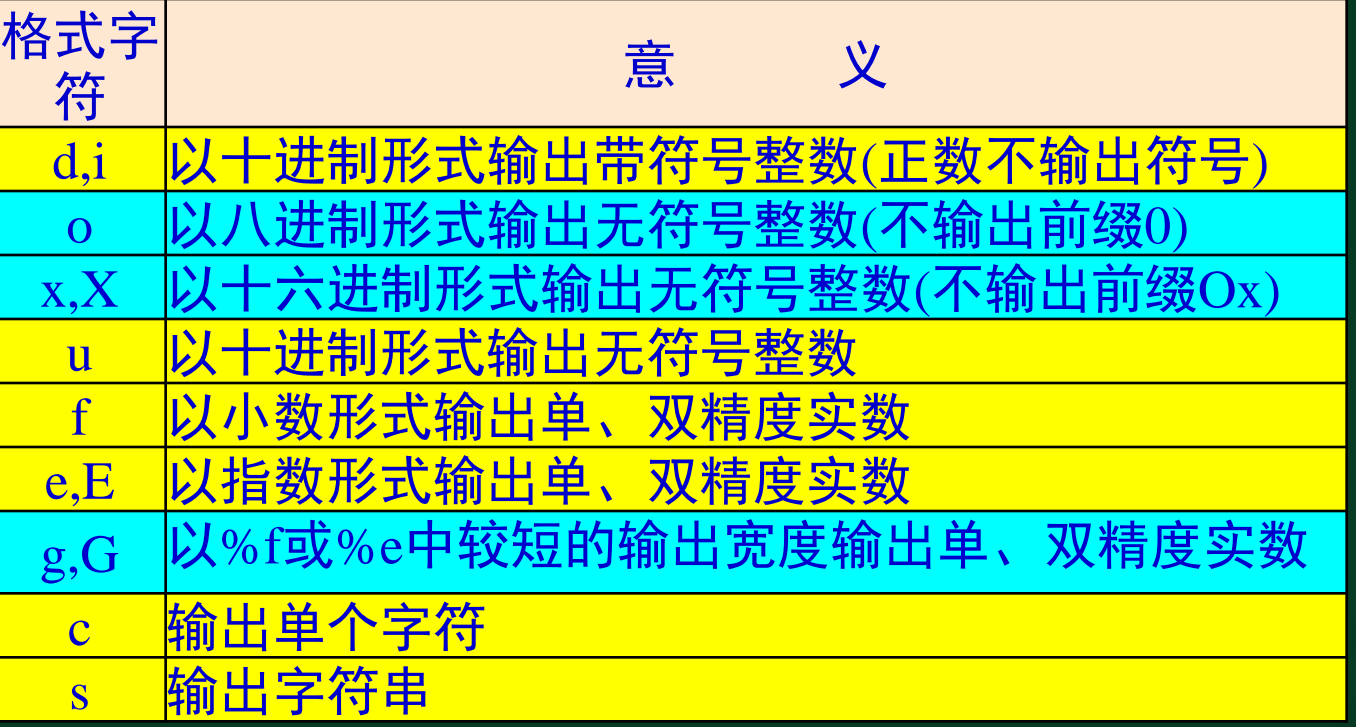

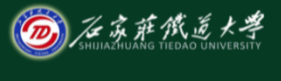

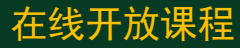

### 三、数据的输入输出

### 一般形式: **3** 格式化输出函数

### %[标志][输出最小宽度][. 精度][长度]类型

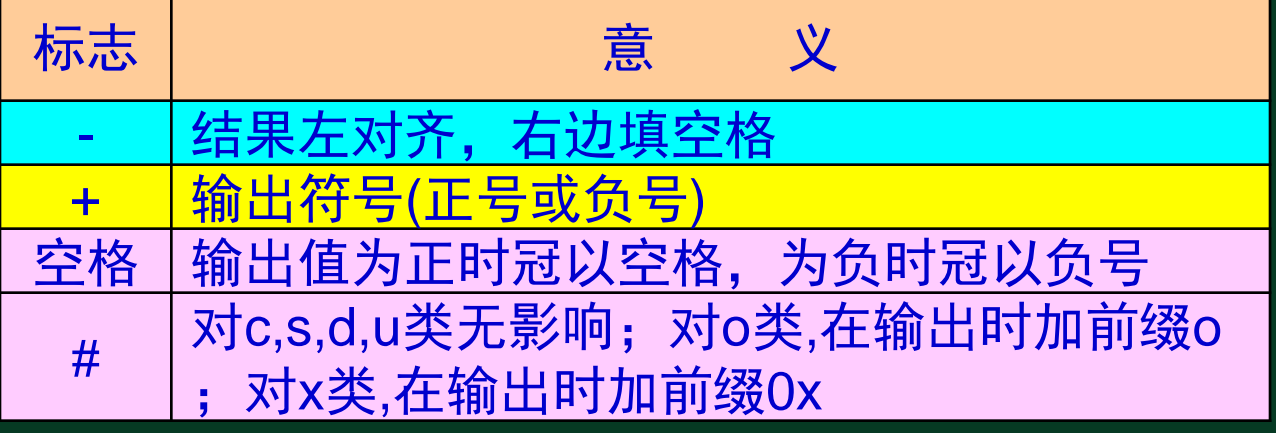

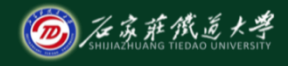

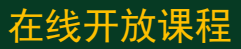

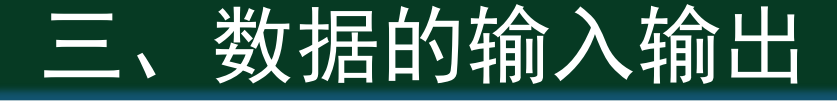

### 一般形式: **3** 格式化输出函数

#### %[标志][输出最小宽度][.精度][长度]类型 输出最小宽度:用十进制整数来表示。

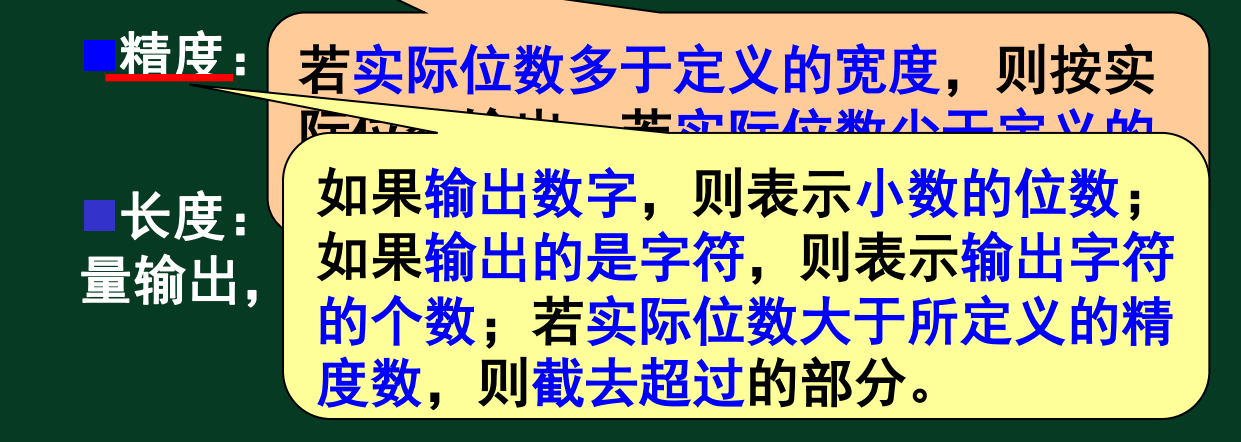

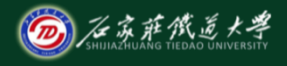

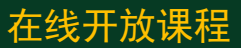

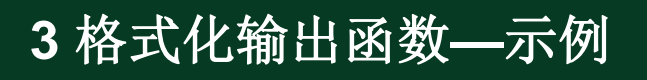

例2: 用%f输出实数, 输出结果显示6位小数

**#include <stdio.h>** .333333 **int main()** Press any key to continue **{ double a=1.0; printf("%f\n",a/3); return 0; }**

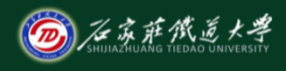

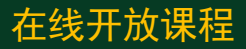

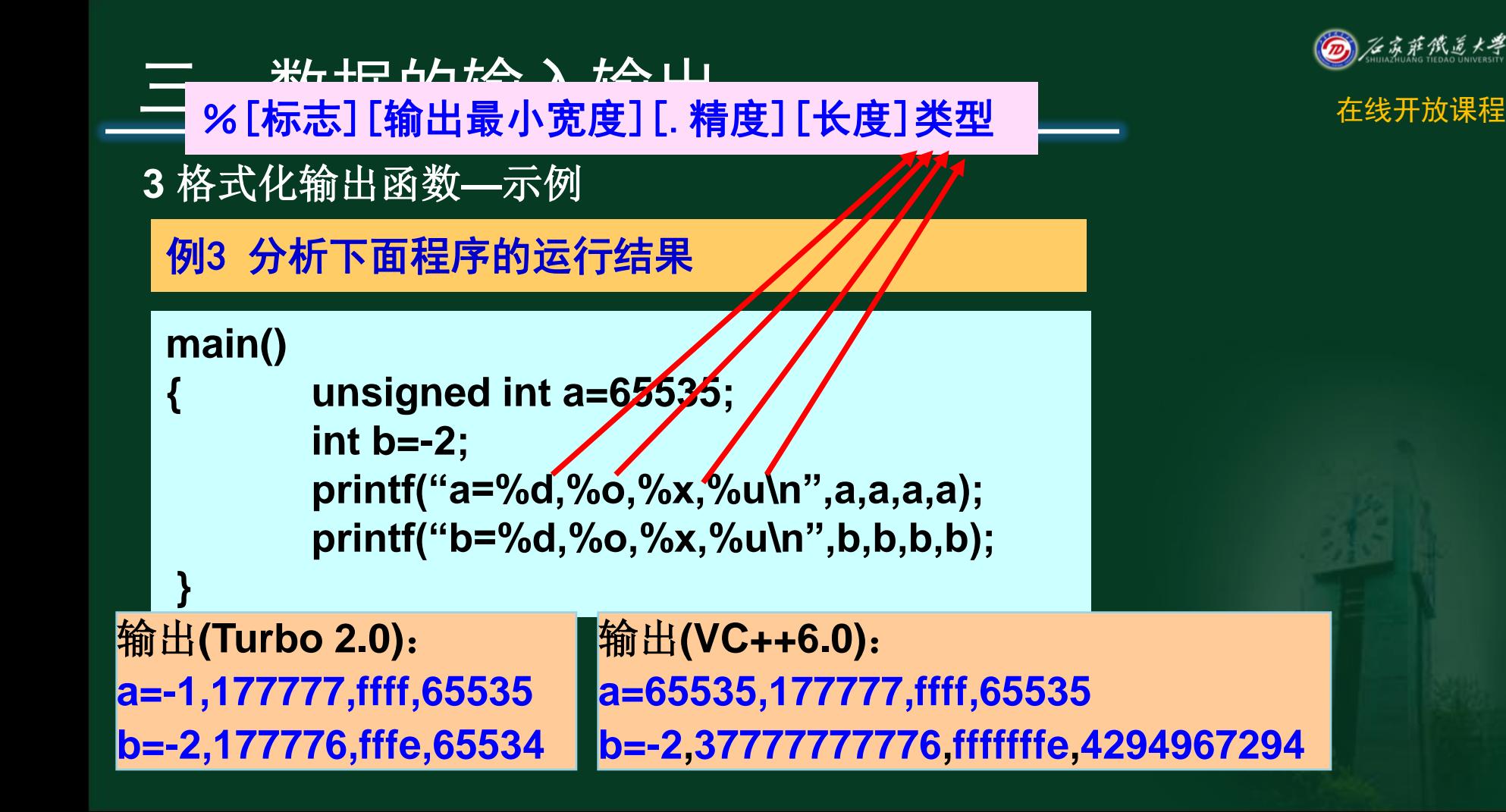

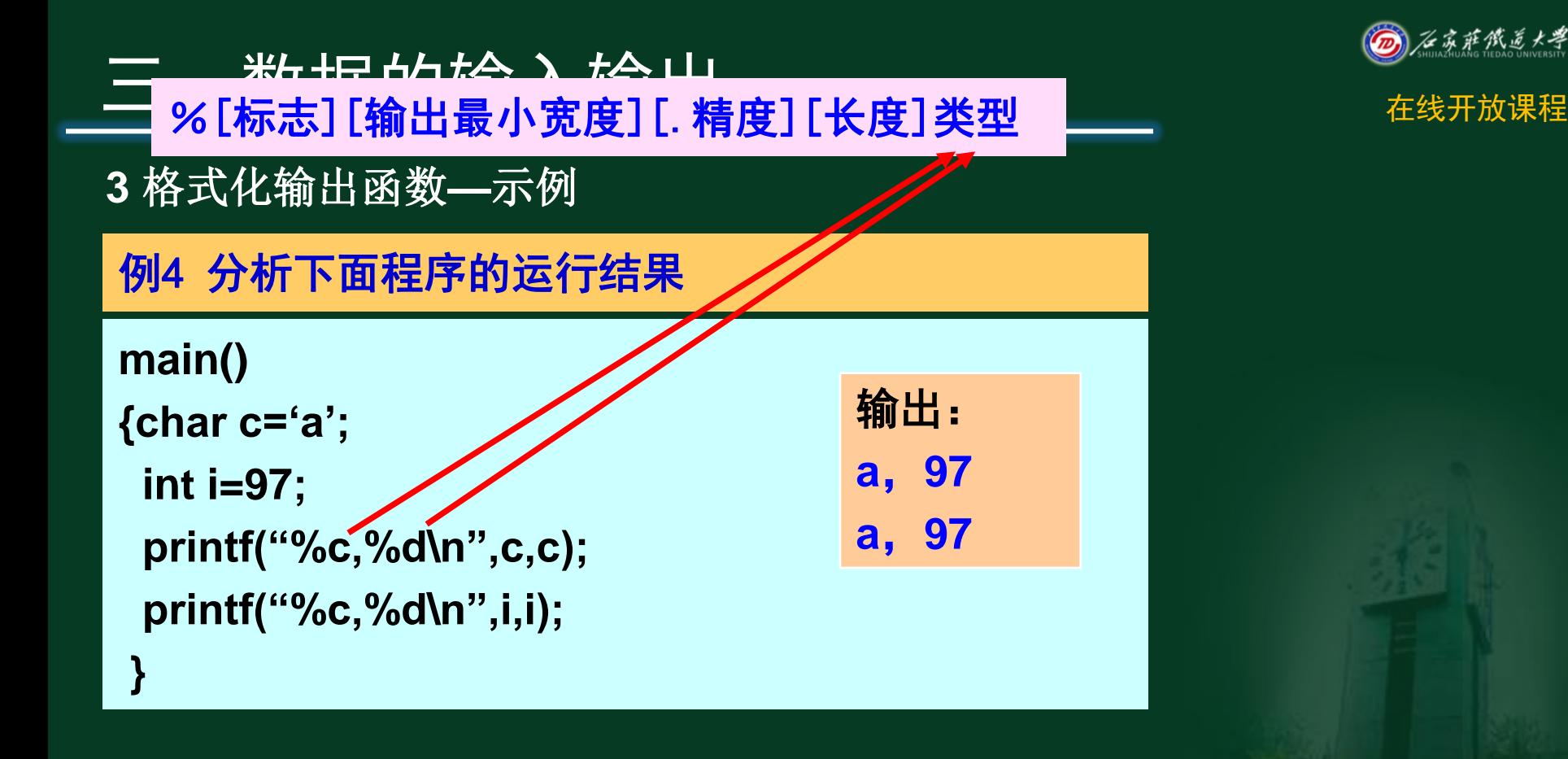

### **3** 格式化输出函数**—**示例

```
例5 分析下面程序的运行结果
```
**main()**

**{**

**}**

**float**型有**7**位有效数字 **double**型有**16**位有效数字

```
 float x=1234.789012f;
double y=123456789012.123456;
```

```
 printf("x=%f,y=%f\n",x,y);
```
输出结果:

**1234.789063,y=123456789012.123460**

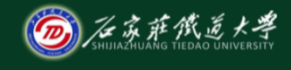

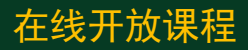

### **3** 格式化输出函数**—**示例

例6 分析下面程序的运行结果

### **#include <stdio.h>**

**main()**

**}**

```
{ float f=123.456;
```

```
 printf("%f,%10.2f,%10.4f\n",f,f,f);
printf("%e,%10.2e,%10.4e\n",f,f,f);
```
输出结果: **123.456001, 123.46, 123.4560 1.234560e+002, 1.23e+002,1.2346e+002**

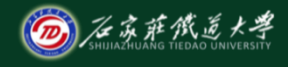

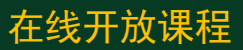

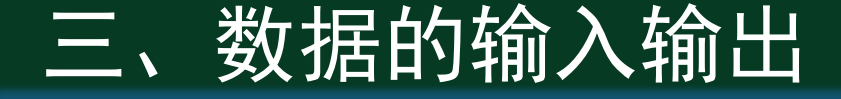

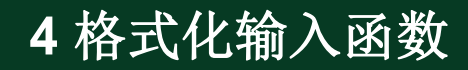

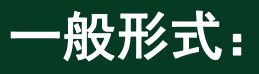

# **scanf**(**"**格式控制字符串' ,地址表列**);** 指定输入格式 ,只有格式字符串。

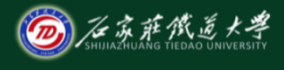

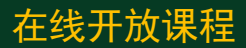

## 三、数据的输入输出 不同的

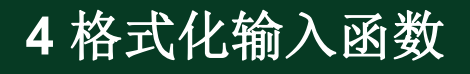

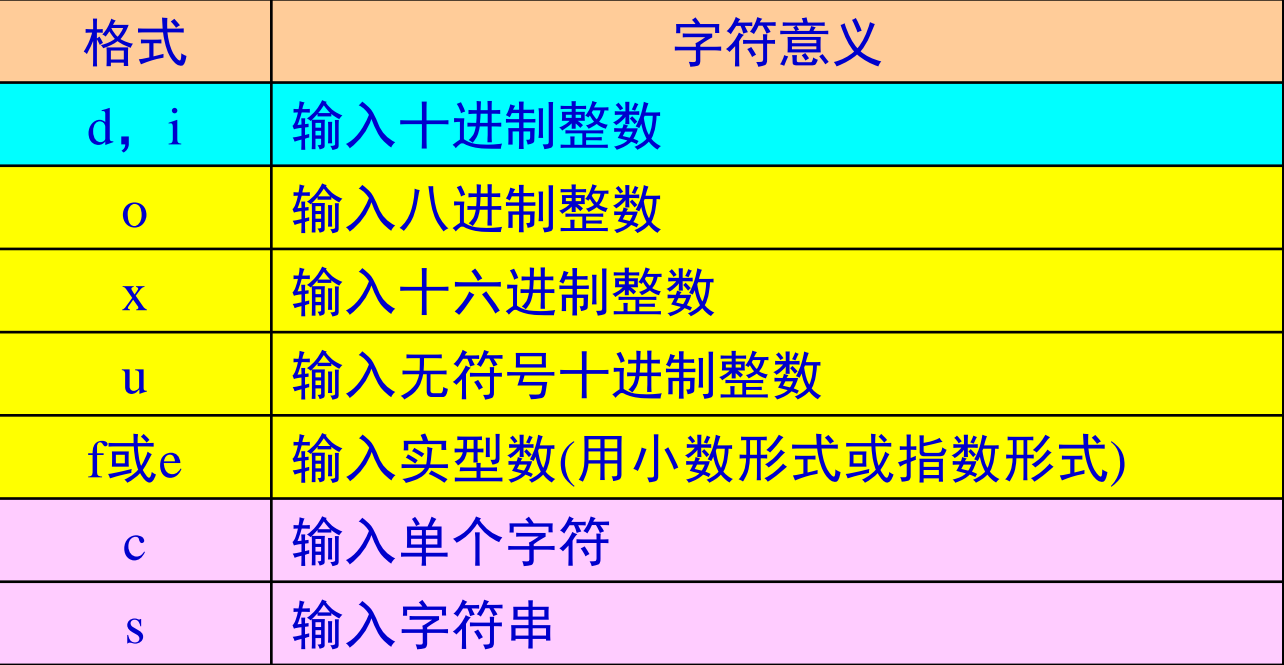

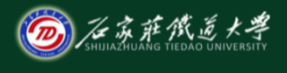

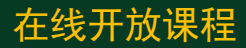

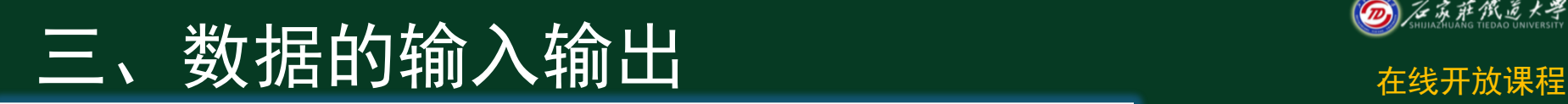

### **4** 格式化输入函数

**%**[\*][输入数据宽度][长度]类型

- ■"\*"符:用以表示该<mark>输入项,读入后不赋予相应的</mark>
- 变量,即跳过该输入值。
- ■宽度: 用十进制整数指定输入的宽度(即字符数)。
- ■长度:长度格式符为I(L)和h, l表示输入长整型数据 **(**如**%ld)** 和双精度浮点数**(**如**%lf)**。**h**表示输入短整型 数据。

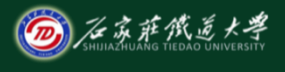

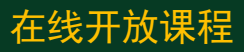

### **4** 格式化输入函数**—**练习

用格式化输入方式修改引例:从键盘输入一个小写 字母,要求在屏幕上输出对应的大写字母

**#include <stdio.h> main()**

**}**

**{ char lowchar,upchar; dowchard lowchard scanf("%c",&lowchar); upchar=lowchar-32;**

**definited printf("%c\n",upchar);** 

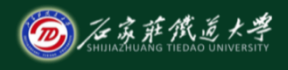

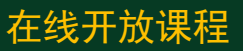

## 三、数据的输入输出 本文单位

### **4** 格式化输入函数**—**几点说明

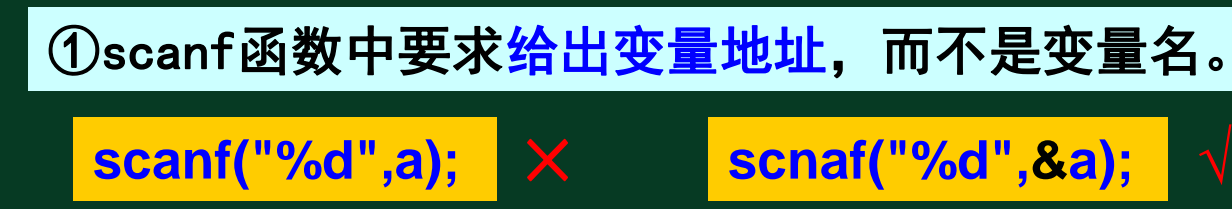

②在输入字符数据时,若格式控制串中无非格式字符, 则认为所有输入的字符均为有效字符。

**scanf("%c%c%c",&c1,&c2,&c3);**

则把' a**"**赋予c1, ' '赋予c2, 'b**"** 赋予c3 如输入 a b c ︺ ︺ ︺

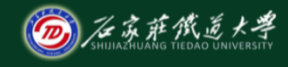

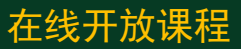

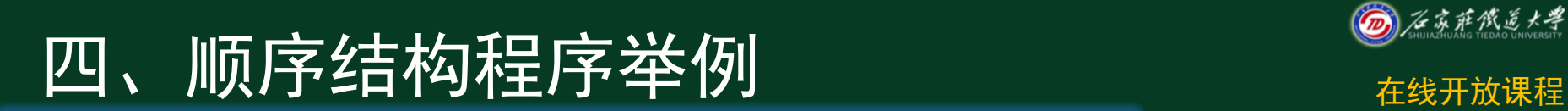

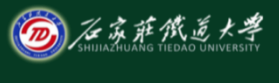

### 例7: 输入整数a和b,交换a和b后输出。

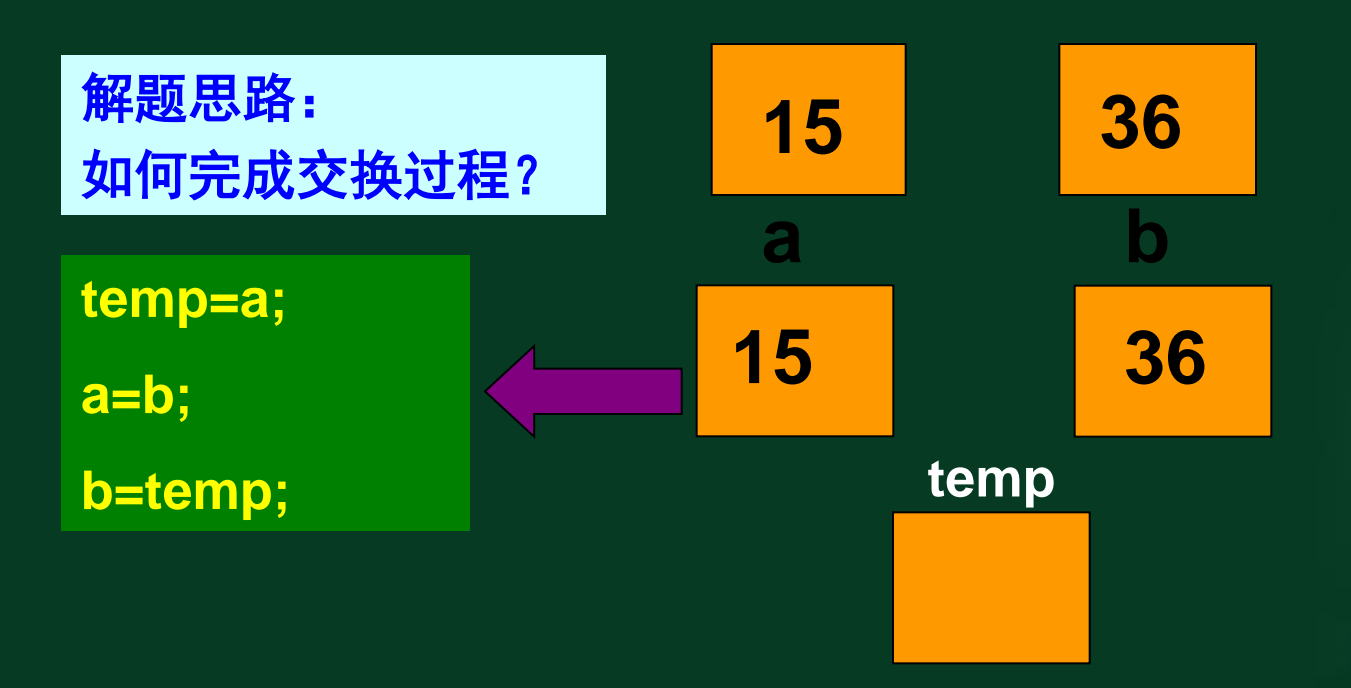

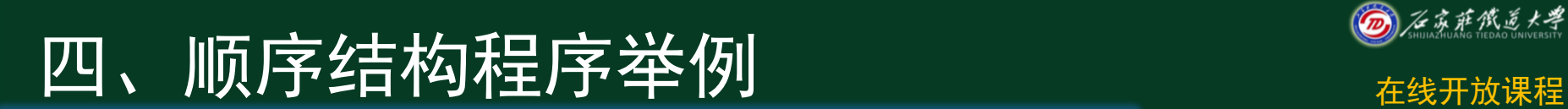

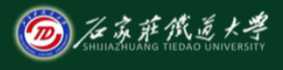

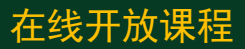

### 例7: 输入整数a和b,交换a和b后输出。

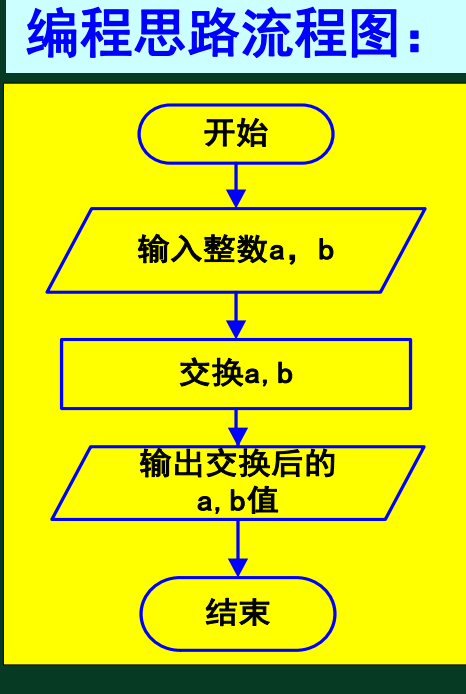

### 编写程序代码

### 四、顺序结构程序举例 ————————————————————

### 例8:从输入圆的半径,输出圆的周长和面积。

**#include <stdio.h> #define PI 3.1415 main() { float Radius; float Circumference,Area; scanf("%f",&Radius); Circumference=2\*(float)PI\*Radius; Area=(float)PI\*Radius\*Radius; printf("Circumference=%f,Area=%f\n", Circumference,Area);**

**}**

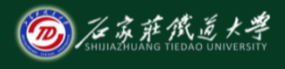

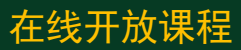

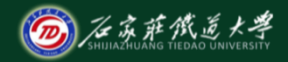

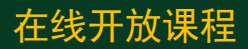

- 接下来将学习  $\bullet$
- 数据的输入与输出

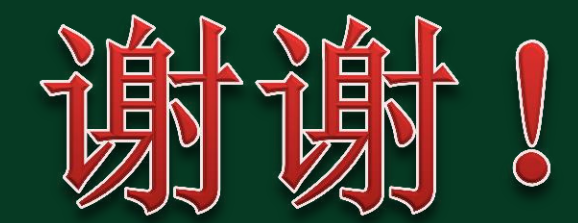